**Aluno: ..................................................................................................................................................................................**

1. Qual é a saída do seguinte programa?

```
int main() 
{ 
  int pid, x = 4;
  pid = fork();
  if ( 0 == pid ) {
     fork(); 
    x=x+2; } 
   else { x--; } 
  printf("x=\daggerd\n", x);
}
```
- 2. Considere o programa abaixo:
	- a) Quantos processo serão criados?
	- b) Desenhe uma árvore que descreva os processo criados.
	- c) Altere o programa de modo que apenas sejam gerados 3 filhos.
	- d) Altere o programa de modo que o pai espere pelo fim de cada um dos filhos.
	- e) Altere o programa de modo a que o pai apenas espere pelo segundo filho, mas sem bloquear.

```
#include <unistd.h> 
#include <sys/wait.h> 
#include <sys/types.h> 
void main(void) 
{ 
   pid_t pid; 
   int f; 
  for (f = 0; f < 3; f++)<br>{ pid = fork();
   { pid = fork(); /* Cria um processo */ 
         if (pid > 0) printf("Pai: Eu sou o PAI\n"); /* Código do pai */
          else sleep(1); /* Código do filho */ 
   }
}
```
3. Considere o seguinte programa.

```
#include <unistd.h>
#include <sys/wait.h>
#include <sys/types.h> 
void main(void) 
{ 
     pid_t pid; 
     int f; 
     fork(); 
    print(f('1\n');
     fork(); 
    printf("2\n\n\n");
     fork(); 
    print(f('3\n');
}
```
(a) Desenhe uma árvore que descreva o conjunto dos processos criados.

(b) É possível que o número 1 apareça depois do 3? Se sim, explique o porquê (mostre um exemplo).

4. Use semáforos para sincronizar as operações dos processos p1, p2, ..., p6, conforme com o grafo a seguir.

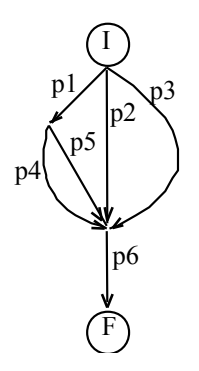

5. Por qual motivo um usuário daria preferência à utilização de threads ao invés de processos em um programa concorrente?

6. Use primitivas de mutexes da biblioteca *Pthreads* para prevenir inconsistência de dados devido a operações de múltiplas threads sobre a função *functionC()* abaixo.

```
1 int counter=0;
2 /* Function C */
3 void functionC()
4 {
5 counter++
6 }
```
- 7. Implemente um programa que, após criar um novo processo, tem o seguinte comportamento cíclico:
- o processo pai aguarda 2 segundos e envia ao filho um sinal SIGUSR1;
- o processo filho, após a recepção do sinal, imprime "Apanhei o sinal SIGUSR1".
- 8. Explique o funcionamento do seguinte programa:

```
#include <signal.h> 
#include <stdio.h> 
#include <stdlib.h> 
void funcao() { 
   execlp("ls", "ls", NULL); 
} 
void main() 
{ 
  pid_t pid; 
  int i; 
  pid = fork();
  if (pid == 0)
        for (i=0; i<3; i++){ 
             kill (getppid(), SIGUSR1); 
             sleep(5);
        } 
  else if (pid >0) 
        { 
             signal (SIGUSR1, funcao);
              for (i : j)pause(); 
        } 
}
```
9. Explique o funcionamento do seguinte programa:

```
#include <unistd.h>
#include <sys/wait.h>
#include <sys/types.h>
int main (void)
ſ
pid t pid;
int aux;
int status;
pid=fork();
 if (pid<0)
 €
     perror ("Erro ao cria o processo\n");
     exit(-1);ŀ
 else
 \mathbf{f}if (pid > 0) /* Código do Pai */
     ŧ
          printf("Pai\n");
          do
          Ł
               aux = waitpid(pid, &status, WNOHANG);
               if (aux==-1)€
                    perror ("Erro em waitpid");
                    exit(-1);ŀ
               if (aux == 0)€
                    printf(".\n'n");
                    sleep(1);J.
          } while (aux == 0) ;
          if (WIFEXITED(status))
          \overline{f}printf("Pai: o filho retornou o valor:%d\n", WEXITSTATUS(status));
          ł
     ŀ
     else /* Código do filho */
     -1
          printf("Filho\n");
          sleep(5);
          printf("Filho a sair\n");
          exit(5);Ŧ
     ext(0);\mathbf{r}\mathbf{r}
```
BOA PROVA.